#### Few's Design Guidance

CS 4460 – Intro. to Information Visualization September 9, 2014 John Stasko

#### Today's Agenda

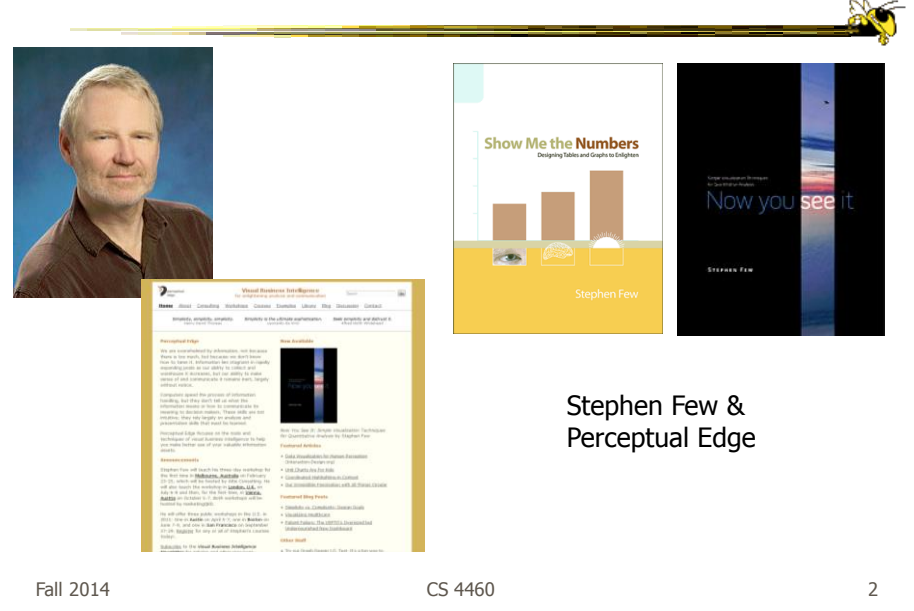

#### Stephen Few's Guidance

- Excellent advice for the design of tables and graphs
- Page references are from Now You See It
- Let's review some of his recommendations
	- We explored chapters 1-4 earlier
	- Today we examine chapters 5-12

Fall 2014 **CS 4460 CS 4460 3** 

Analytic Techniques & Practices

- Some examples he has highlighted
	- Optimal quantitative scales
	- Reference lines and regions
	- Trellises and crosstabs
	- Multiple concurrent views and brushing
	- Focus and context together
	- Details on demand
	- Over-plotting reduction

2

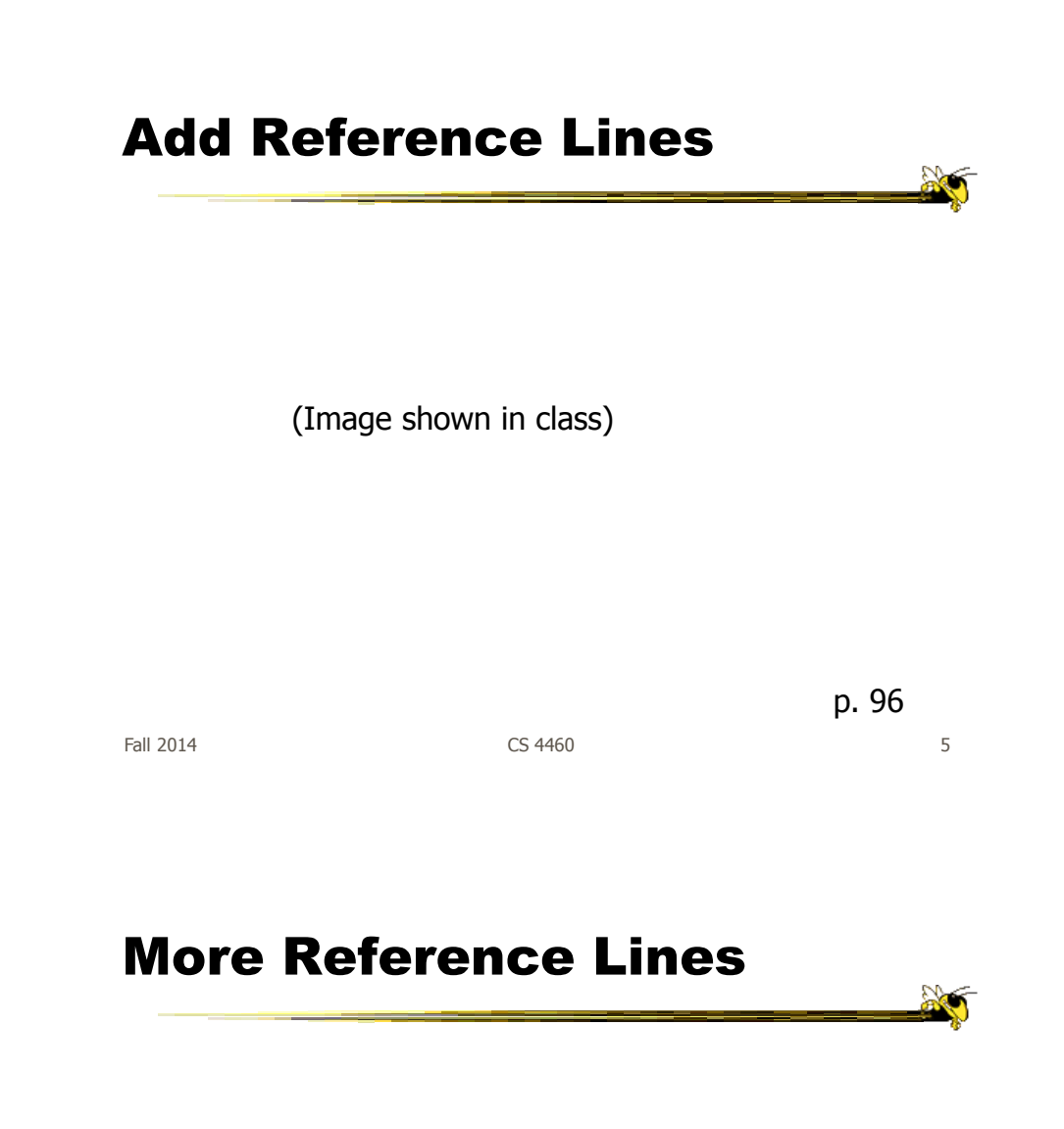

(Image shown in class)

Fall 2014 **CS 4460 CS 4460 CS 4460 6** 

#### Trellis Display

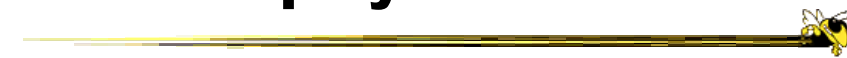

one variable (Image shown in class)

Typically varies on

Fall 2014 CS 4460 7

p. 100

Crosstab

Varies across more (Image shown in class) than one variable

p. 102

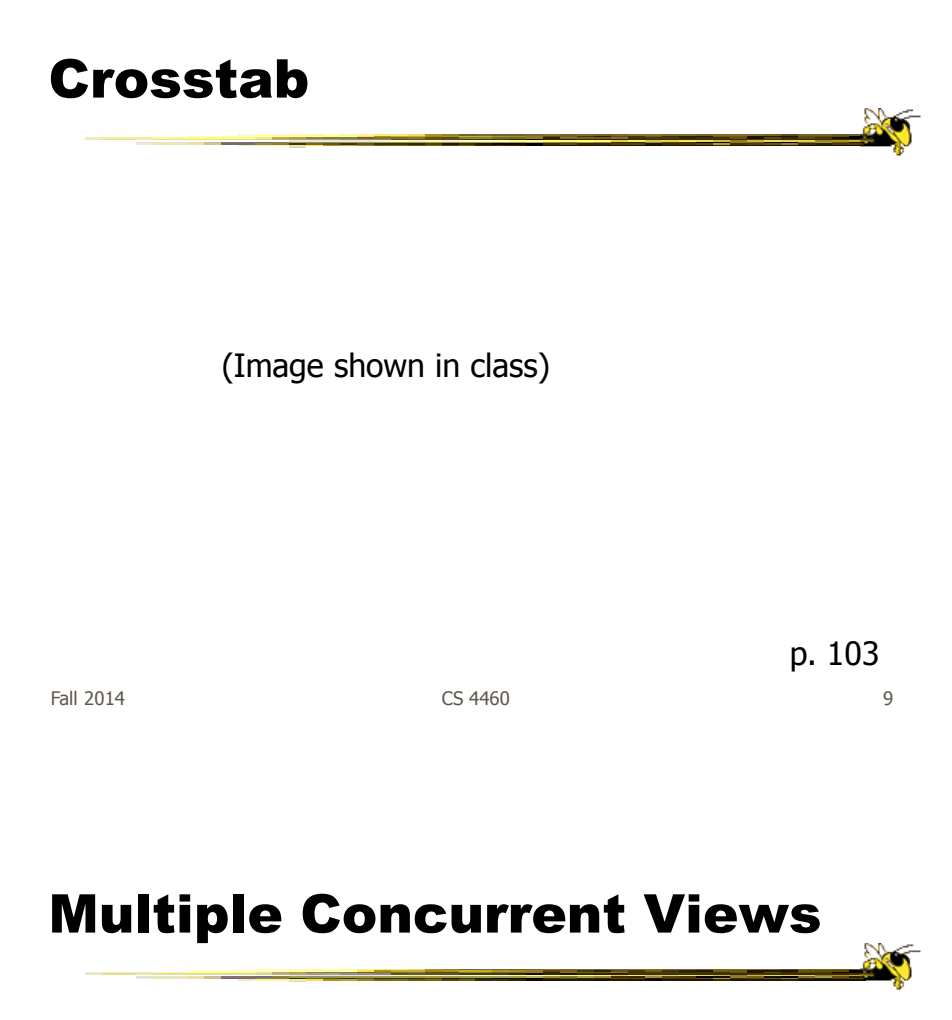

Vintage infovis

5

# Concurrent Views • He calls such things faceted analytical displays

- Sometimes that term is used in other ways in infovis
- As opposed to *dashboards* 
	- They are for monitoring, not analysis

Fall  $2014$  11

#### **Overplotting**

Too many data points

#### Overplotting Solutions

- Reducing size of data objects
- Removing all fill color from data objects
- Changing the shape of data objects
- Jittering data objects
- Making data objects transparent
- Encoding the density of values
- Reducing the number of values
	- Aggregating the data
	- $-$  Filtering the data
	- Breaking the data into a series of separate graphs
	- Statistically sampling the data

Fall 2014 **CS** 4460 **13** 

Quantitative Data

• Fundamental visualization techniques

#### Time Series Data • Patterns to be shown  $-$ Trend Variability - Rate of change Co-variation – Cycles Exceptions

Fall 2014 **CS** 4460 **15** 

# Time Series Visualizations

• Effective visualization techniques include...

#### Line Graphs

(Image shown in class)

When quantitative values change during a continuous period of time When to use:

p. 151

Fall 2014 **CS 4460** 17

Bar Graphs

(Image shown in class)

When to use:

When you want to support the comparison of individual values

p. 152

Fall 2014 **CS** 4460 **18** 18

#### Dot Plots

(Image shown in class)

When to use: When analyzing values that are spaced at irregular intervals of time

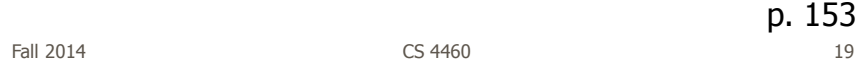

#### Radar Graphs

(Image shown in class)

When to use:

When you want to represent data across the cyclical nature of time

#### Heatmaps

(Image shown in class)

When to use: When you want to display a large quantity of cyclical data (too much for radar)

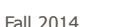

Fall 2014 **CS 4460** 21

p. 157

#### Box Plots

(Image shown in class)

When to use:

You want to show how values are distributed across a range and how that distribution changes over time

p. 157

Fall 2014 CS 4460 22

#### Animated Scatterplots

(Image shown in class)

When to use:

To compare how two quantitative variables change over time

Fall 2014 **CS 4460** 23

p.  $159$ <sub>23</sub>

#### Banking to 45°

Same diagram, just drawn at different aspect ratios

(Image shown in class)

People interpret the diagrams better when lines are around 45°, not too flat, not too steep

Fall 2014 **CS 4460** 24

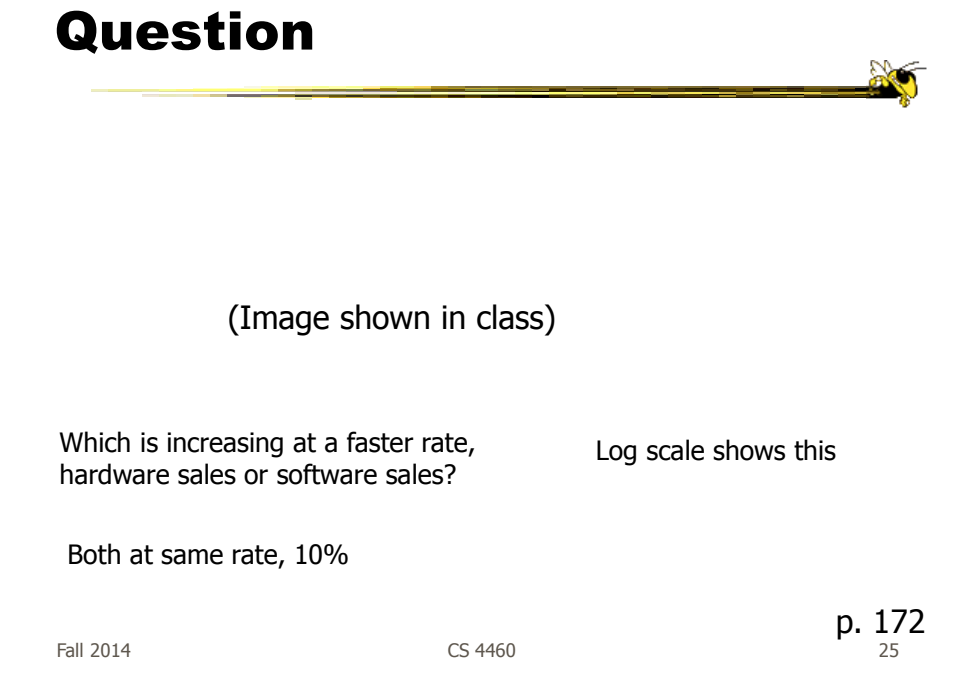

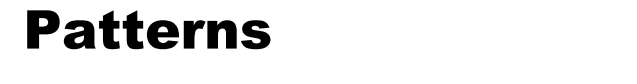

(Image shown in class)

Daily sales **Average per day** 

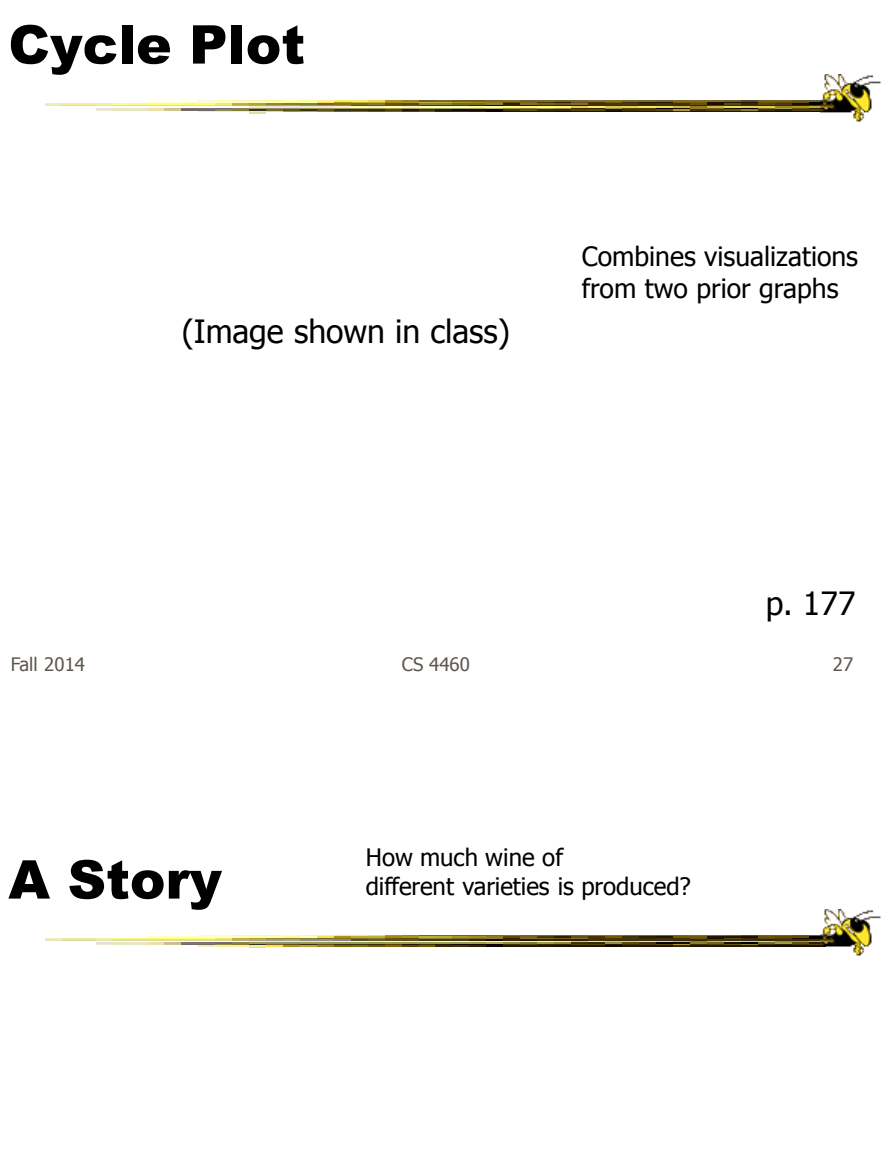

#### Pareto Chart

(Image shown in class)

Shows individual contributors and increasing total

80/20 rule – 80% of effect comes from 20%

Fall 2014 CS 4460 29

p. 194

#### Bump Chart

Shows how ranking relationships change over time

#### Deviation Analysis

(Image shown in class)

Do you show the two values in question or the difference of the two?

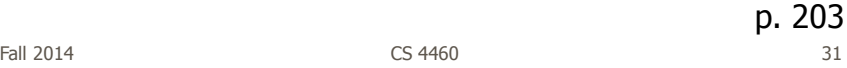

Distribution Analysis Views

- Histogram
- Frequency polygon
- Strip plot
- Stem-and-leaf plot

# Histogram

(Image shown in class)

Fall 2014 **CS 4460 CS 4460 33** p. 225

# Frequency Plot

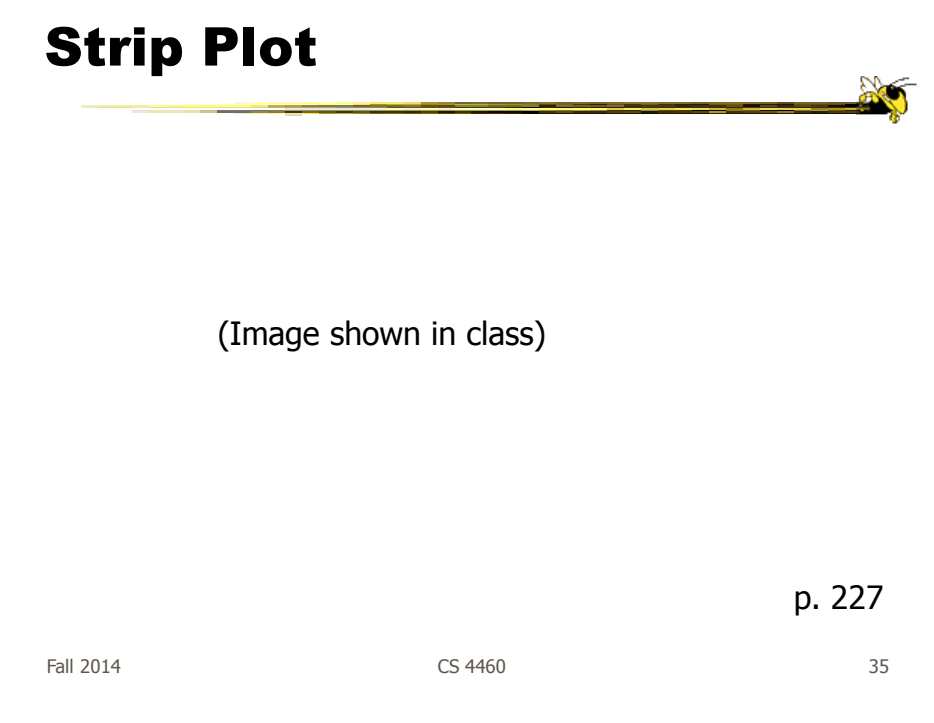

# Stem-and-leaf Plot

# Note how first one's curve is smooth (not such a noticeable difference). Second one is more noticeable. Same data. p. 234 (Image shown in class)

Comparisons

Fall 2014 CS 4460 37

#### Correlation Analysis

Bleah. How can we clean this up?

#### Crosstab

(Image shown in class)

p. 277

Fall 2014 **CS 4460** 39

#### Color Choice in Heatmaps

Argues that black should not be used as a middle value because of its saliency (visual prominence)

(Image shown in class)

Some people are redgreen color blind too

#### Further Articles

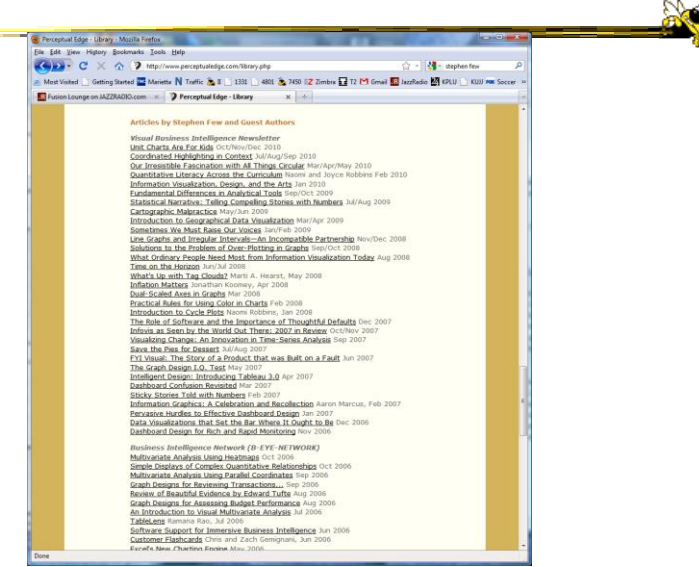

Fall 2014 **CS** 4460 **CS** 4460 **12014 CS** 4460 **12014 12014** 

#### Blog

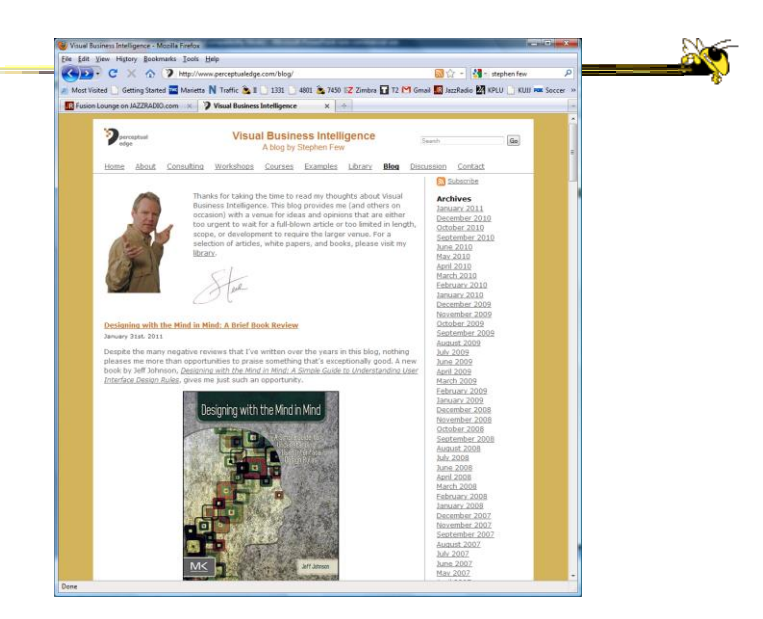

Fall 2014 **CS 4460 CS 4460 CS 460 12014 12014** 

### Critique It

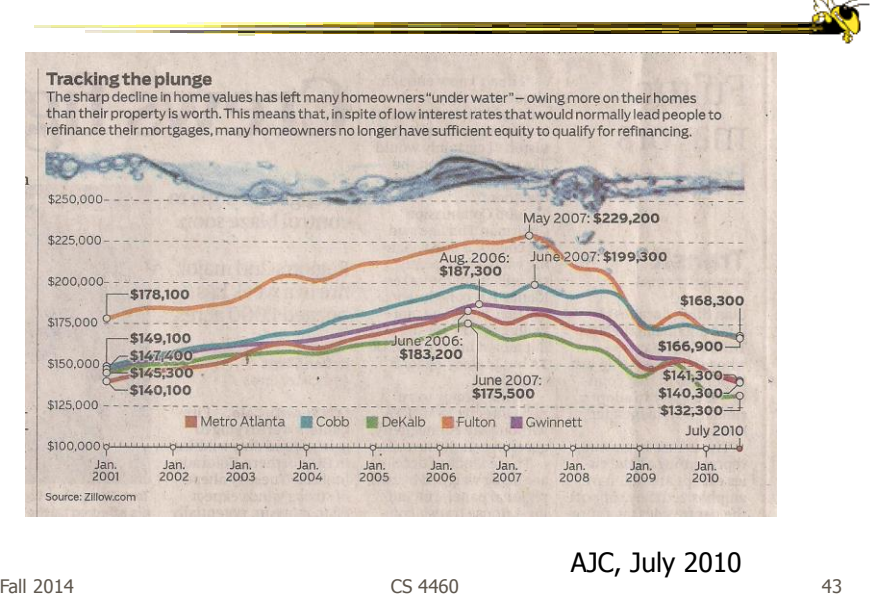

#### **HW 2**

- Table and graph design
- Given two (Excel) data sets, design a table and graph for the data, respectively
- Due next Tuesday

#### Project

- Proposals due next Tuesday
- More ideas…
- Discuss your proposed topic
- Teams…

Fall 2014 **CS 4460 CS 4460 CS 460 12014 1302** 

 $\mathbb{R}$ 

#### Quick Survey

- Knowledge of?
	- $-$  HTML
	- $-$  CSS
	- Javascript
	- $-$  DOM
	- SVG
	- $-$  CSV
	- JSON

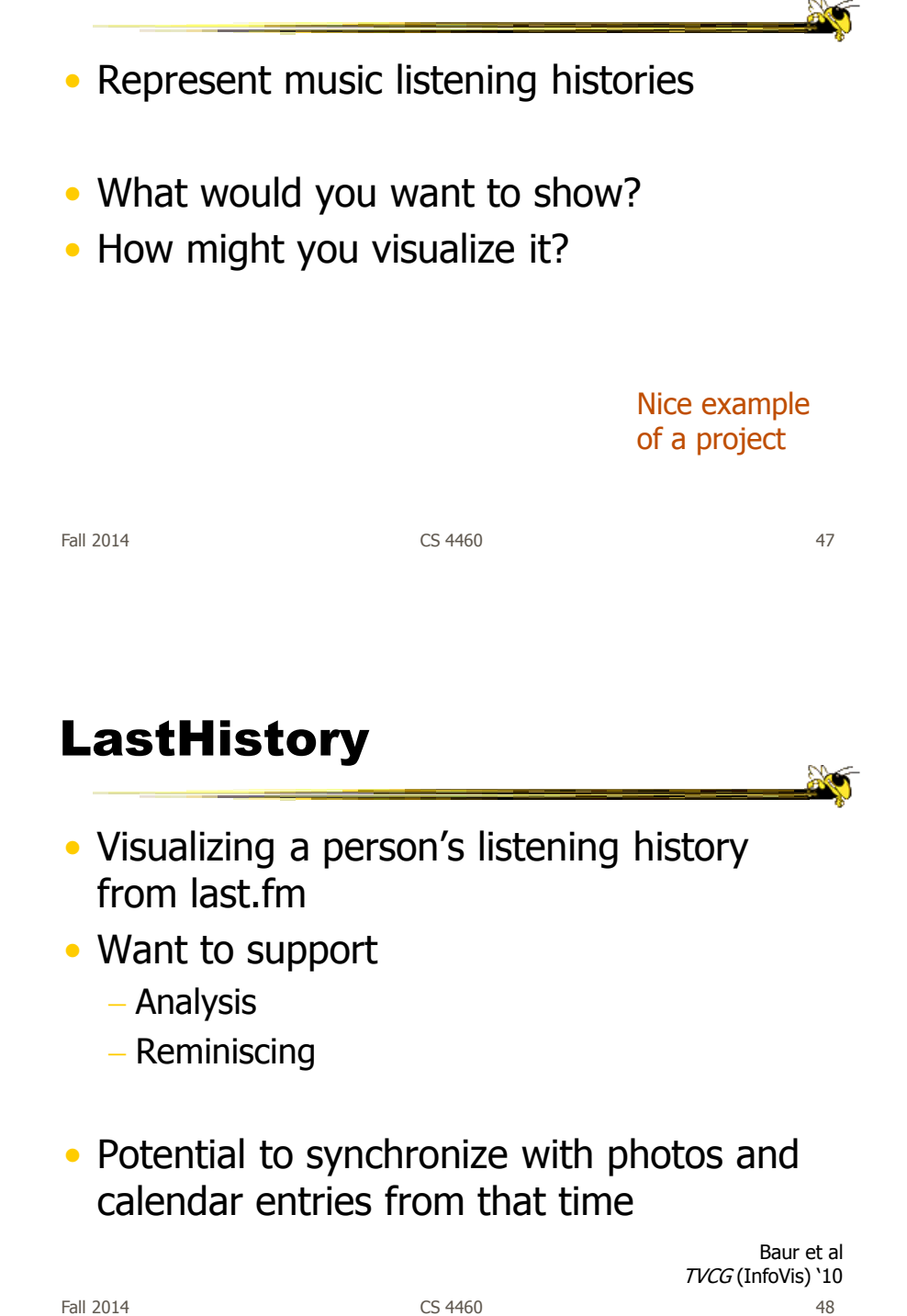

What are you Listening to?

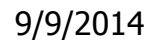

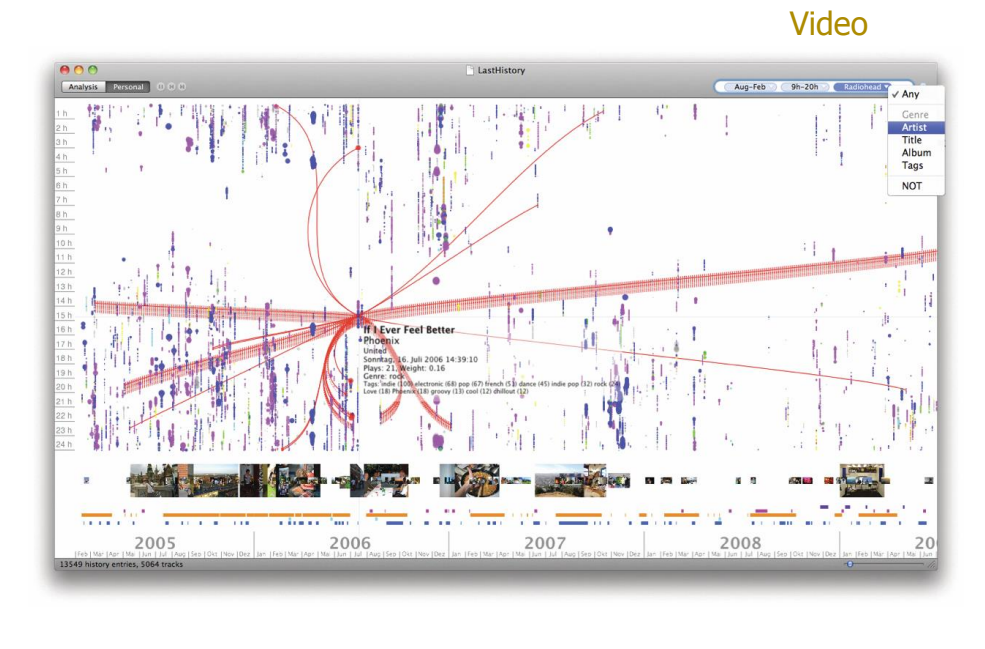

Fall 2014 **CS 4460 CS 4460 CS 460 12014 1302 149** 

#### Upcoming

- Multivariate Visual Representations 1
	- Reading

Munzner chapter 7

- Multivariate Visual Representations 2
	- Reading Munzner chapter 12